## **PROYEK AKHIR**

# **SISTEM APLIKASI PERHITUNGAN BOP DEPARTEMEN PRODUKSI DENGAN METODE LANGSUNG MENGGUNAKAN FRAMEWORK LARAVEL**

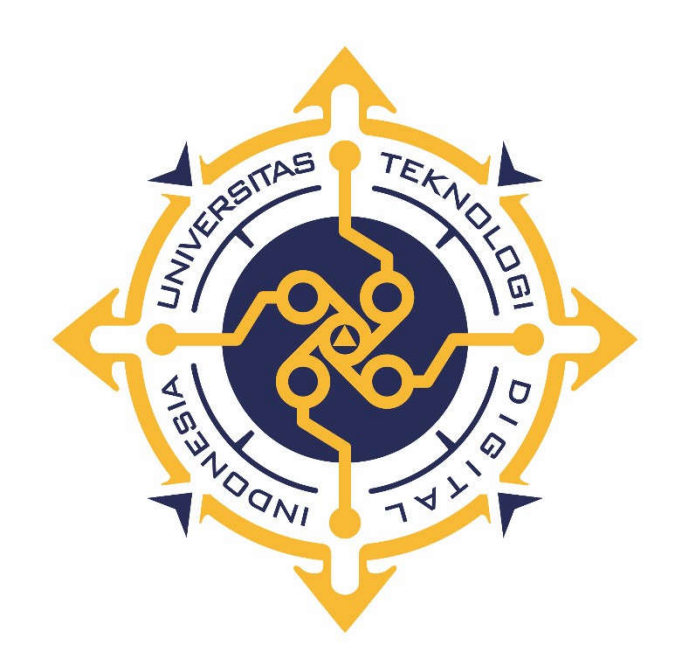

#### **LISA DWI RAHMAYANTI**

**NIM : 203210002** 

## **PROGRAM STUDI SISTEM INFORMASI AKUNTANSI PROGRAM DIPLOMA TIGA FAKULTAS TEKNOLOGI INFORMASI UNIVERSITAS TEKNOLOGI DIGITAL INDONESIA YOGYAKARTA**

**2023**

## **PROYEK AKHIR**

## **SISTEM APLIKASI PERHITUNGAN BOP**

## **DEPARTEMEN PRODUKSI DENGAN METODE LANGSUNG**

## **MENGGUNAKAN FRAMEWORK LARAVEL**

**Diajukan sebagai salah satu syarat untuk menyelesaikan studi** 

**Program DiplomaTiga Program Studi Sistem Informasi Akuntansi Fakultas Teknologi Informasi Universitas Teknologi Digital Indonesia**

**Yogyakarta**

**Disusun Oleh LISA DWI RAHMAYANTI NIM : 203210002**

**PROGRAM STUDI SISTEM INFORMASI AKUNTANSI PROGRAM DIPLOMA TIGA FAKULTAS TEKNOLOGI INFORMASI UNIVERSITAS TEKNOLOGI DIGITAL INDONESIA YOGYAKARTA**

**2023**

### **PERNYATAAN KEASLIAN PROYEK AKHIR**

Dengan ini saya menyatakan bahwa naskah Proyek akhir ini belum pernah diajukan untuk memperoleh gelar Ahli Madya Komputer di suatu Perguruan Tinggi, dan sepanjang pengetahuan saya tidak terdapat karya atau pendapat yang pernah ditulis atau diterbitkan oleh orang lain, kecuali yang secara sah diacu dalam naskah ini dan disebutkan dalam daftar pustaka.

Yogyakarta, 27 Juli 2023

Lisa Dwi Rahmayanti NIM: 203210002

#### **HALAMAN PERSEMBAHAN**

Alhamdulillahirabbal Allamin, proyek akhir ini merupakan bentuk rasa syukur kepada Allah SWT atas segala rasa nikmat karunia pertolongan yang tiada hentinya.

Dengan segala kerendahan hati saya mempersembahkan proyek akhir ini kepada:

- 1. Kedua Orang Tua tercinta, Bapak Sutiyono dan teristimewa Ibu Tusiarah yang telah melahirkan, membesarkan, merawat, membimbing, dan menyayangi dengan tulus hati serta penuh keikhlasan, mencurahkan segala kasih sayang dan cintanya, serta mendoakan, dan memberikan rasa semangat dan dukungan yang tidak pernah putus.
- 2. Kakak tersayang Mirna Rahmasari yang selalu menjadi penyemangat, memberikan doa, semangat dan dukungannya baik berupa moril maupun material.
- 3. Bapak Al. Agus Subagyo selaku dosen pembimbing yang telah memberikan arahan, saran, serta mengajarkan banyak hal terkait proyek akhir, Ibu Endang Wahyuningsih selaku Kaprodi SIA yang selalu memberi semangat, dukungan serta doanya, dan Ibu Dara Kusumawati yang selalu meyakinkan saya untuk terus berusaha hingga dititik ini serta menjadi orang tua kedua saya dikampus.
- 4. Sahabat seperjuangan saya, Ni Putu Lina Celse Olivia, Dema Puspita Kiranti, Zulbaeti, dan Tri Wahyuni Anggorowati, terima kasih atas semua kenangan indah selama ini.
- 5. Sahabat satu kos "Mekar", Taree Anisah H dan Christina G Tambunan, terima kasih telah memberikan dukungan, semangat serta menemani baik disaat senang maupun susah.
- 6. Sahabat saya Dewi Agustina dan Fita Rahayu Citra, terima kasih telah memberikan dukungan serta semangatnya yang tidak pernah habis, serta menemani baik disaat senang maupun susah.
- 7. Sahabat saya, almh. Firdausul Ma'rifah Billah, yang telah menginspirasi saya untuk terus menuntut ilmu lebih tinggi.
- 8. Kepada semua telah membantu yang tidak bisa saya sebut satu per satu.
- 9. *Last but not least, I wanna thank me.* Terima kasih sudah bertahan.

#### **HALAMAN MOTTO**

Dan mereka tidak mengetahui apa-apa dari ilmu Allah, melainkan apa yang dikehendaki-(Nya).

-Q.S Al-Baqarah : 225-

Jangan memaksakan dirimu untuk berubah, kamu sempurna dengan kekuranganmu.

-Kim Namjoon-

Semua pengalaman yang kamu alami membuat kamu berkembang.

-Jeon Jungkook-

Selalu ada cahaya bagi orang yang mau melihat.

-Ali bin Abi Thalib-

Jangan terlalu berkorban untuk orang lain, *love yourself first*.

-Penulis-

#### **KATA PENGANTAR**

Alhamdulillah, dengan mengucapkan puji syukur kehadirat Allah SWT, yang telah melimpahkan segala rahmat dan karunia-Nya sehingga pada akhirnya penulis dapat menyelesaikan proyek akhir yang bejudul "**Sistem Aplikasi Perhitungan BOP Departemen Produksi Dengan Metode Langsung Menggunakan Framework Laravel**". Penulisan proyek akhir ini dibuat sebagai salah satu syarat kelulusan program Diploma III dari Jurusan Sistem Informasi Akuntansi Fakultas Teknologi Informasi Universitas Teknologi Digital Indonesia. Penulis menyadari bahwa tanpa adanya bimbingan dan dorongan dari semua pihak, maka penulisan proyek akhir ini tidak akan berjalan lancar. Oleh karena itu pada kesempatan ini, izinkanlah penulis menyampaikan ucapan terima kasih kepada:

- 1. Kedua Orang Tua, Bapak Sutiyono dan Ibu Tusiarah serta kakak penulis, Mirna Rahmasari yang telah membesarkan dan mendidik serta memberika dukungan yang terbaik.
- 2. Bapak Ir. Totok Suprawoto, M.M.,M.T., selaku Rektor Universitas Teknologi Digital Indonesia.
- 3. Ibu Endang Wahyuningsih, S.Kom., M.Cs., selaku Ketua Program Studi Sistem Informasi Akuntansi.
- 4. Bapak Al. Agus Subagyo., S.E., M.Si., selaku dosen pembimbing proyek akhir.
- 5. Lina Celse, Dema Puspita, Taree Anisah dan Christina Gusnan yang telah menemani penulis selama pengerjaan proyek akhir ini.
- 6. Seluruh teman-teman dan semua pihak yang telah membantu dan mendukung penulis dalam penyelesaian proyek akhir ini yang tidak dapat disebutkan satu per satu.
- 7. Terakhir, penulis ucapkan kepada diri sendiri, karena telah menyelesaikan proyek akhir ini dengan baik.

## **DAFTAR ISI**

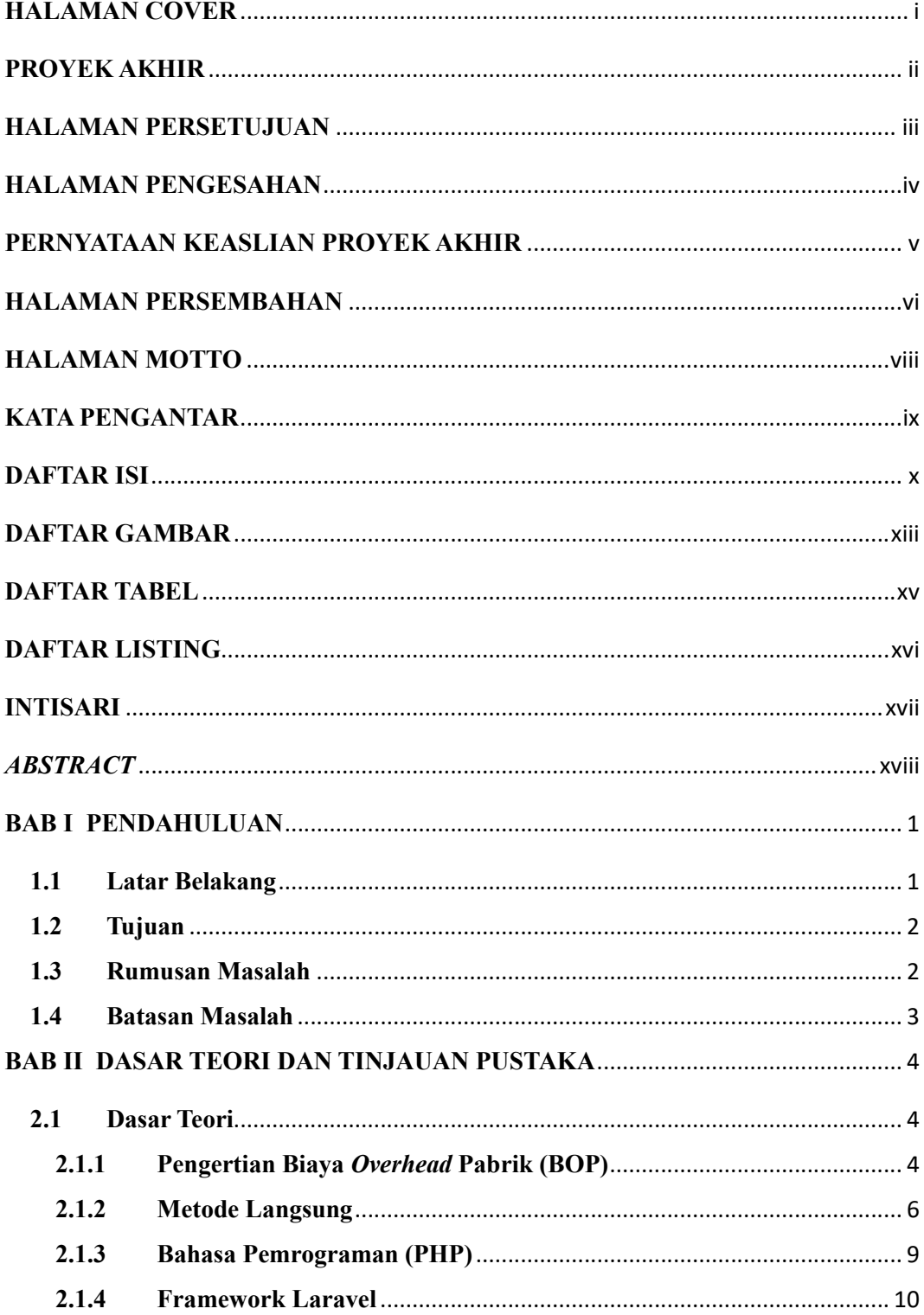

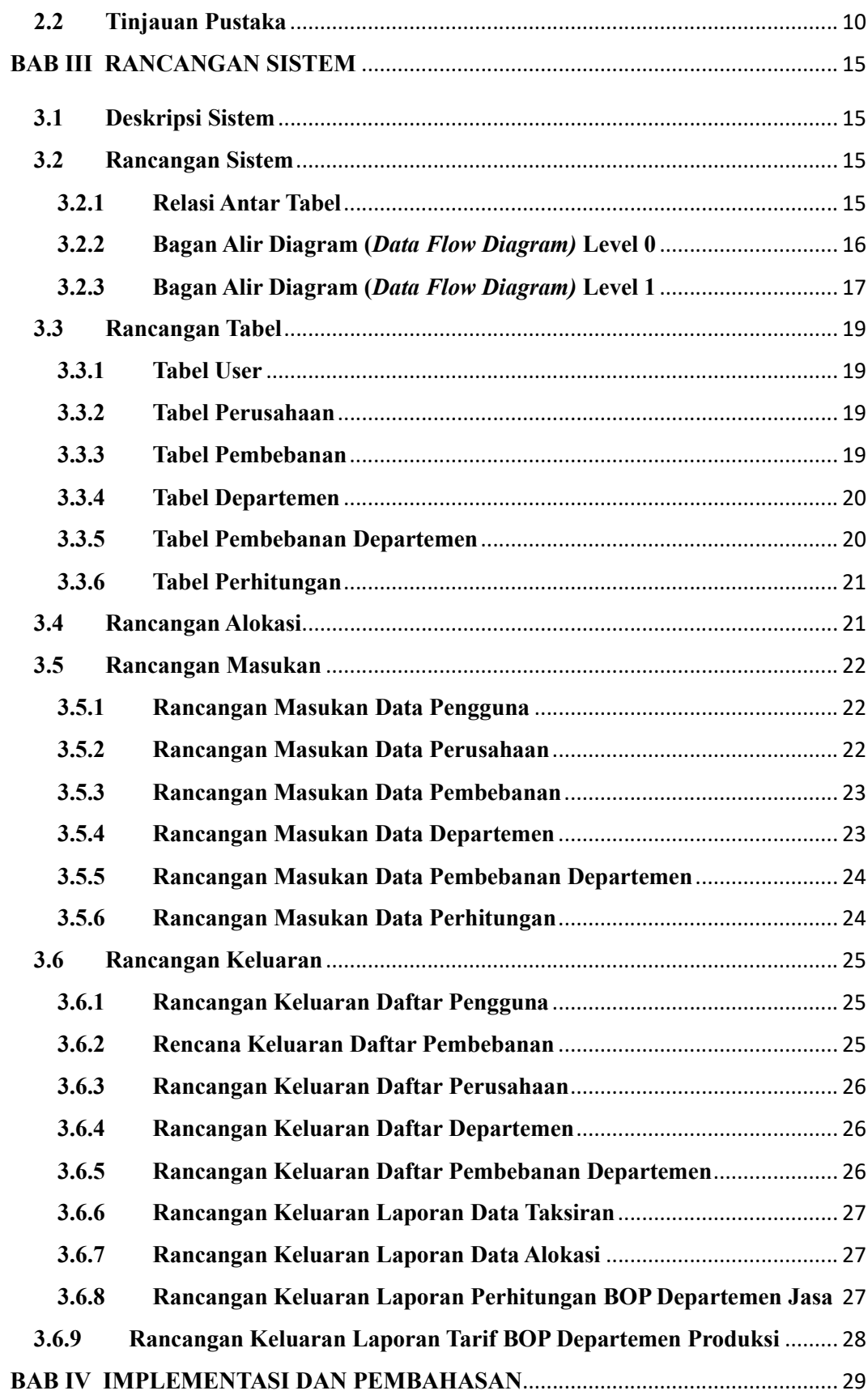

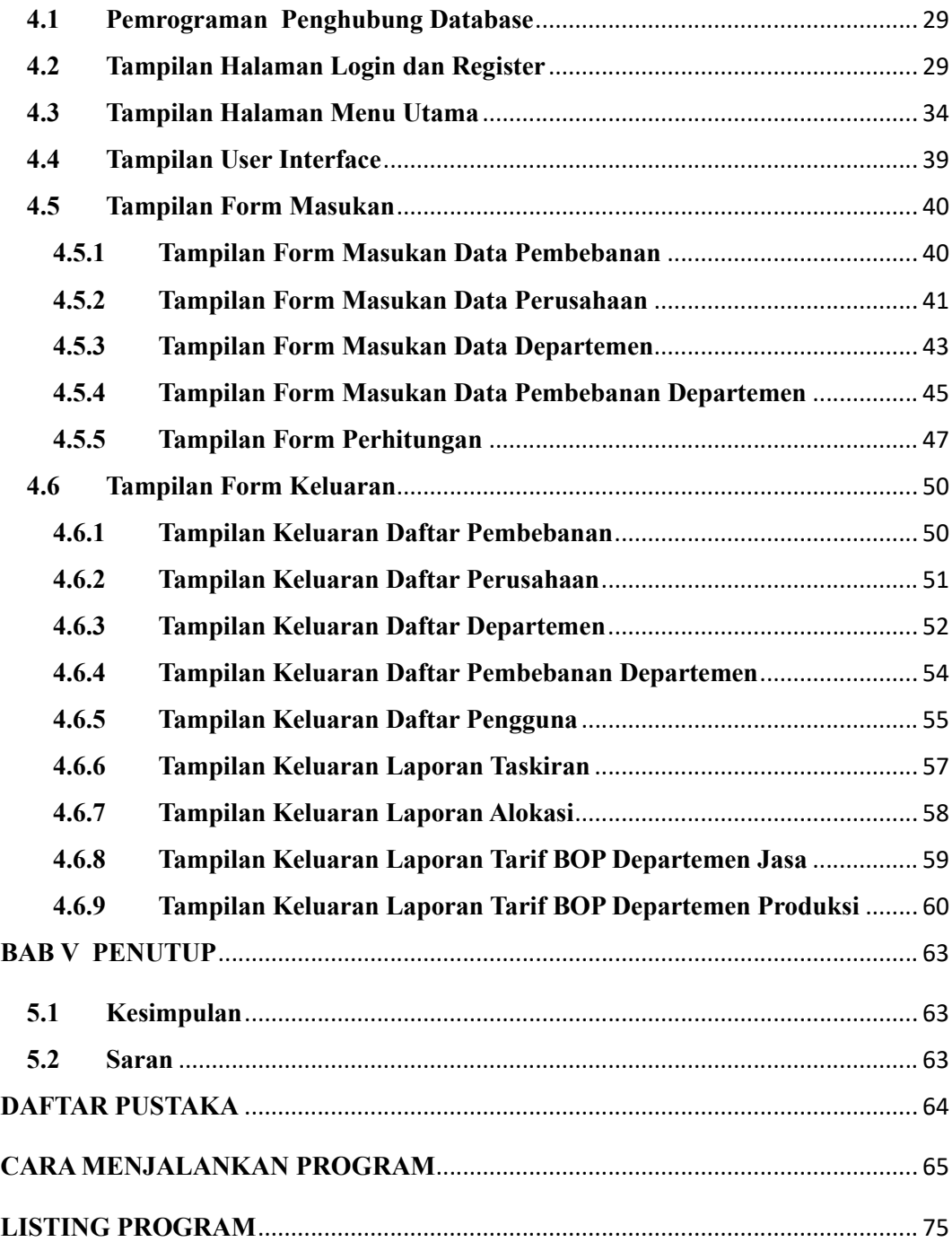

#### **DAFTAR GAMBAR**

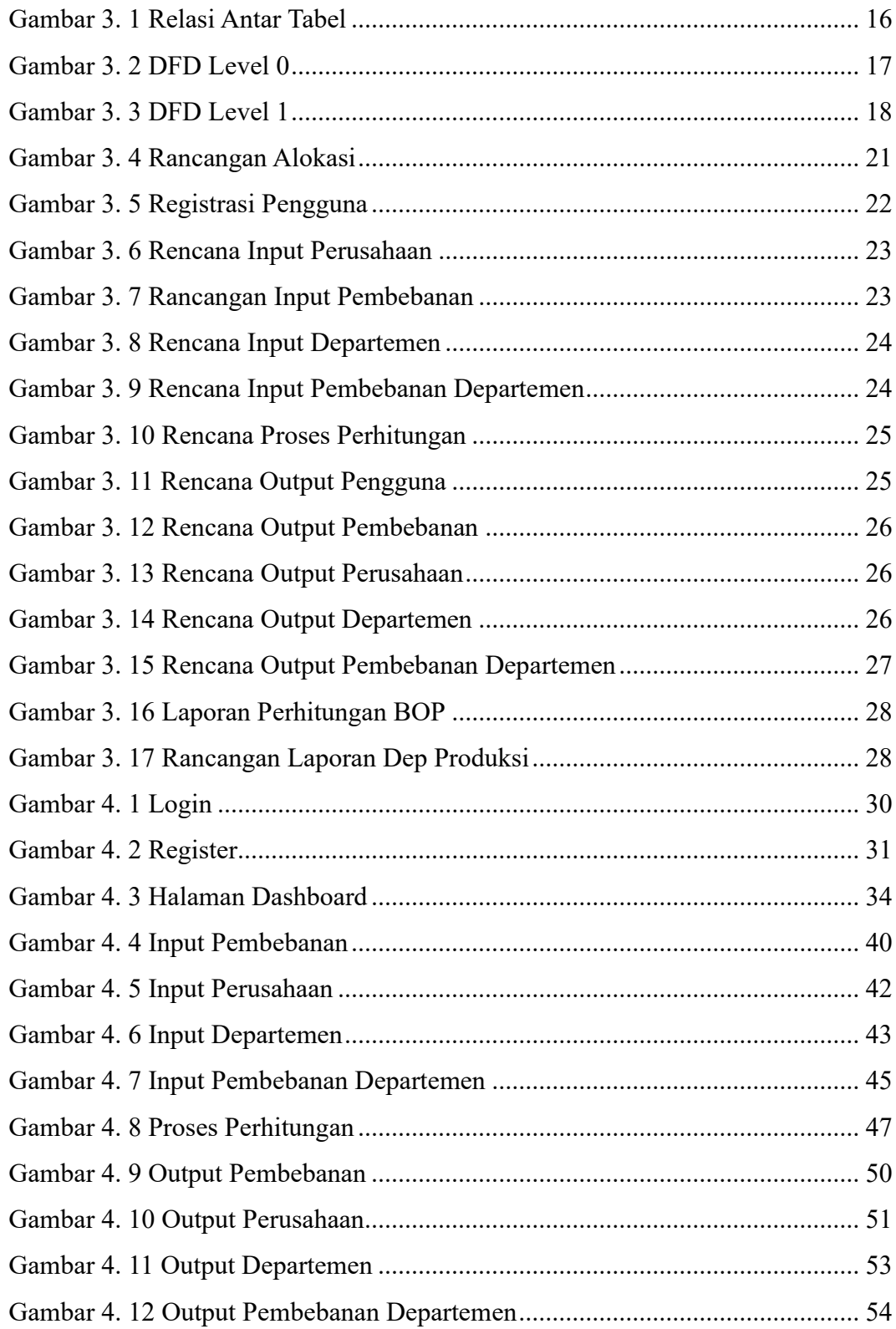

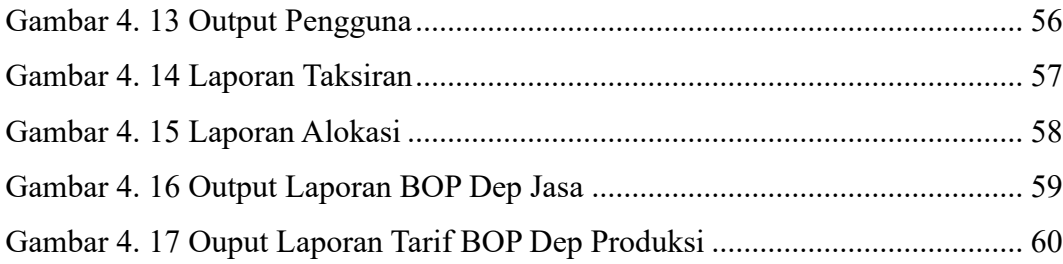

## **DAFTAR TABEL**

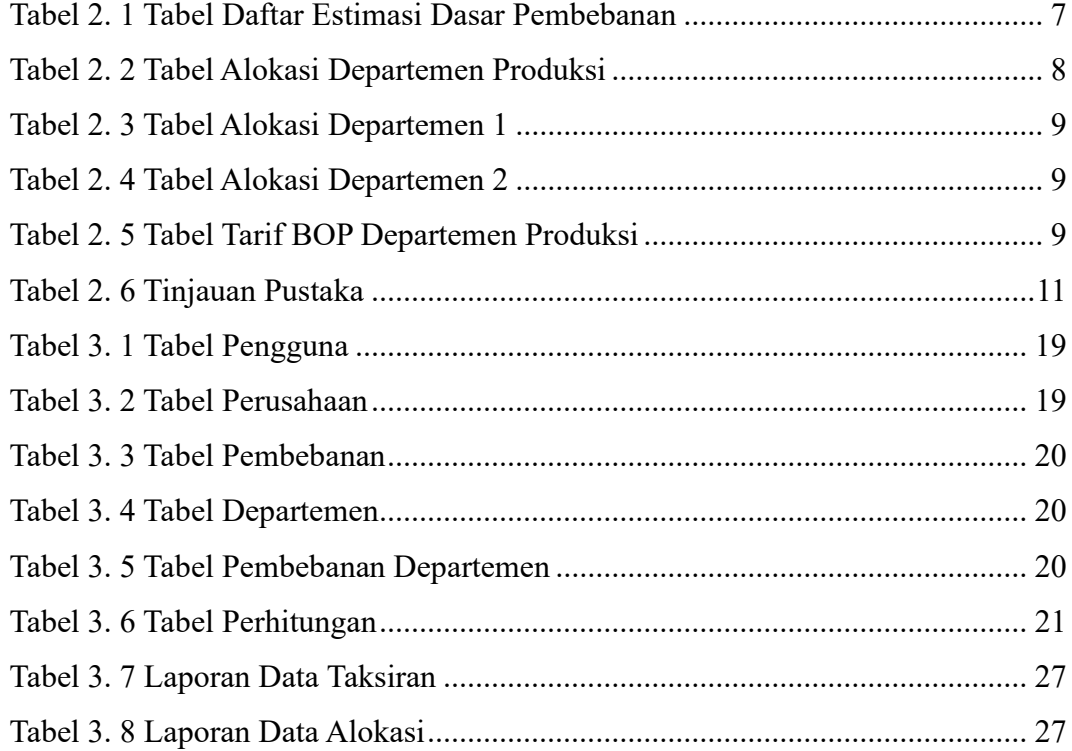

### **DAFTAR LISTING**

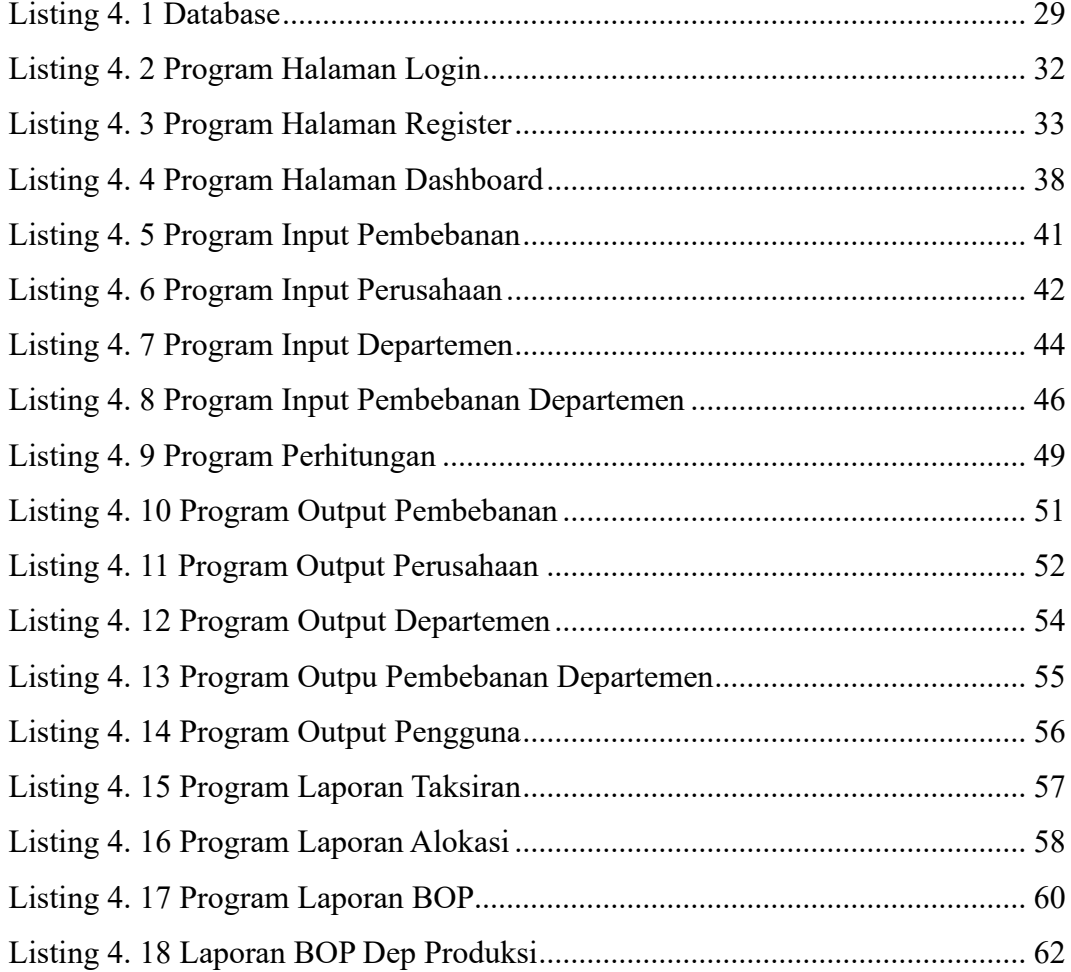

#### **INTISARI**

Pada perusahaan manufaktur terdapat proses pengolahan produk dalam departemen produksi, yang akan dihubungkan dengan departemen lainnya, seperti departemen jasa. Hal ini memerlukan perhitungan mengenai biaya *overhead* pabrik (BOP) pada departemen produksi. Oleh karena itu, perlu dihitung tarif biaya overhead pabrik untuk tiap departemen produksi yang dilalui oleh proses pengolahan produk tersebut.

Penelitian ini dilakukan untuk membuat aplikasi perhitungan tarif BOP dengan menggunakan metode langsung sehingga memudahkan pengguna dalam bisnis saat perhitungan tarif BOP sehingga mampu meminimalisir adanya kesalahan saat perhitungan, maka hasil yang diberikan lebih akurat.

Hasil penelitian terhadap aplikasi ini, aplikasi mampu merekam data pengguna, data dasar pembebanan, data perusahaan, data departemen, data pembebanan departemen. Aplikasi ini juga memberikan hasil laporan berupa laporan data taksiran, laporan data alokasi, dan laporan perhitungan BOP departemen produksi. Untuk penelitian dan pengembangan aplikasi selanjutnya dapat dikembangkan mengenai pembulatan hasil nilai pada tarif bop departemen jasa agar sesuai dengan nilai kos awal departemen jasa.

**Kata kunci:** BOP, metode langsung, departemen produksi, laravel

#### *ABSTRACT*

*In manufacturing companies, there is a product processing process in the production department, which will be linked to other departments, such as the service department. The requires the calculation of factory overhead costs (BOP) in the production department. Therefore, it is necessary to calculate the factory overhead rate for each production department through which the product is processed.*

*This research was conducted to make an application for calculating BOP rates using the direct method to make it easier for users in business when calculating BOP rates to minimize errors during calculations, so the results given are more accurate.*

*The results of research on this application, this application can record user data, basics data loading, company data, departmental data, and departmental charging data. This application also provides report results in the form of estimated data reports, allocation data reports, and production department BOP calculation reports. For further research and application development, it can be developed regarding rounding off the value results at the service bop rate so that it matches the initial service fee value.*

*Keywords: BOP, direct method, production department, laravel*

\_